## **Iterative solution methods for mesh variational inequalities**

the exercise

Task 2: Contact with Friction and constraits

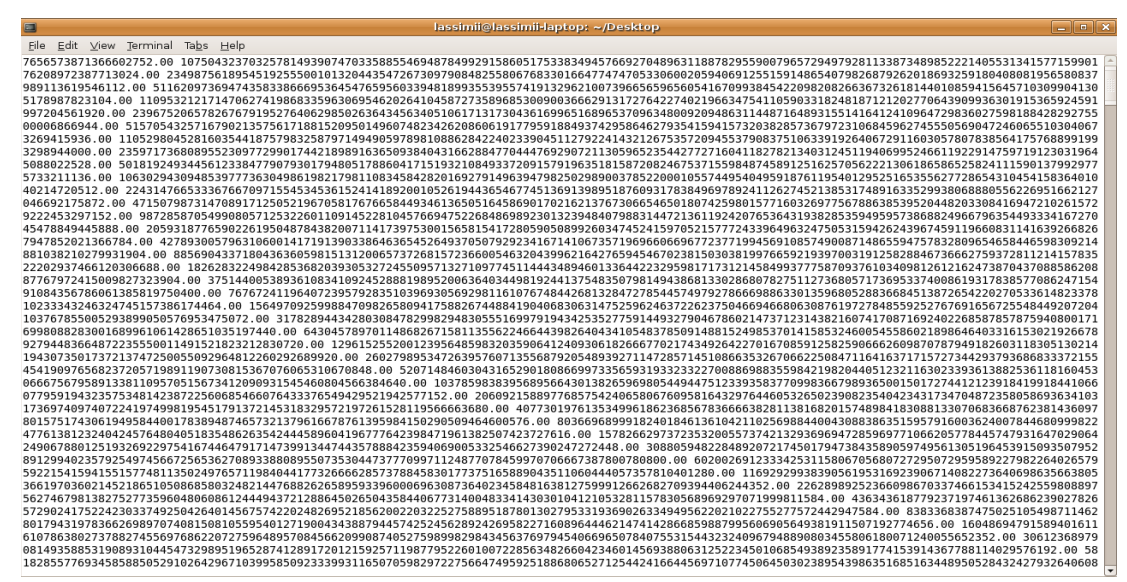

Picture 1: residuals from an unfunctional version of the program used to solve the problem

Lassi Miinalainen 1928453 Oulu University 28.4.2009 The task was to find the optimal iteration parameter  $\sigma$  for the SOR-method by iterating a problem for which an exact solution was known. The problem was formulated as following:

$$
\int_{\Omega} \nabla u \cdot \nabla (v - u) dx + \int_{\Omega} (|v| - |u|) dx \ge \int_{\Omega} f * (v - u) dx \; \forall \, v
$$
\n
$$
f \text{ given, } u(\partial \Omega) = 0, u(\Omega) \le 1
$$
\nwhich leads to a discrete approximation  $f \in Au + \partial \varphi(u)$ 

where A is a matrix representing the Laplace operator and  $\partial \varphi(u) = [-1,1], u=0$ .  $-1, u < 0$ 1≤*,u*=1

$$
u = 2\sin 2\pi x \sin 2\pi y, z < 1
$$

The exact solution u was chosen to be

 $1, z \ge 1$  (see the picture below). The right side was generated using this exact solution. Different iteration parameters were then used to find an iterated approximation fullfilling the stopping criterion of  $||u^k-u^*||<$ h. The actual optimal parameter is marked by  $\sigma^*$ . There is a way to loosely predict  $\sigma^*$  by  $\sigma^0$ =2-ch, where c is a constant and h the distance between grid points. In the next page are two tables showing the needed number of iterations for different values of σ.

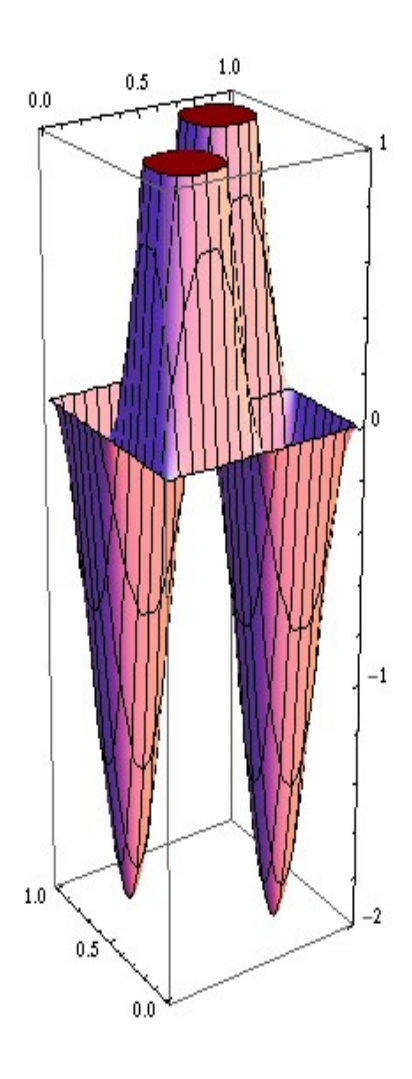

Picture 2: a plot of exact solution

Size of mesh N=52

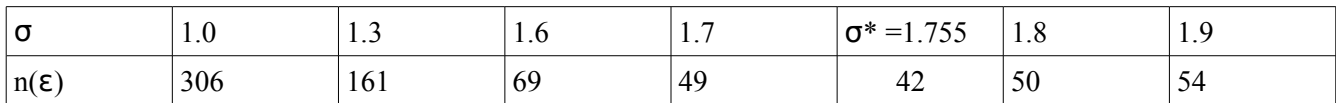

From this sparse grid we can deduce the constant c used in predicting the optimal iteration parameter.

Size of mesh N=302

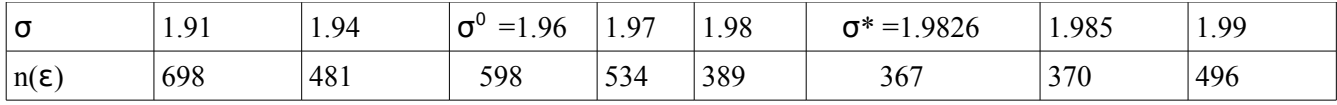

Source code of the program used in computing these iterations is attached below in case it proved itself interesting (which it surely will not do).

```
#include <stdio.h> 
#include <math.h> 
#define MESH 50 /* number of integral points */ 
#define MESHUPPER 2.0 /* Largest delta to try */ 
#define MESHLOWER 1.0 /* Smallest delta to try */ 
#define MESHSTEP 0.1 /* distance between tried iteration parameters delta */ 
#define PI 3.14159265358979323846264338327950288419716939937510 
main(){ 
double exact[MESH*MESH]; 
double rightside[MESH*MESH]; 
double u[MESH*MESH]; 
double g[MESH*MESH]; 
double laplace[5][MESH*MESH]; 
int a; 
int b; 
int i=0; 
int j=0; 
int n=0; 
double delta; 
double h; 
h=1.0/(((double) MESH) +1.0); 
/* construct exact*/ 
for (a=0; a<sub>KESH</sub>; ++a) {
       for(b=0; b<MESH; ++b) {
              if(2.0*sin(2*PI*((double) a+1)*h)*sin(2*PI*((double) b+1)*h) >= 1)
                     \{exact[a*MESH+b] = 1; \}else{exact[a*MESH+b]=2.0*sin(2*PI*((double) a+1)*h)*sin(2*PI*((double) 
                                                                                    b+1) *h); };
       } 
} 
/* end of construct exact*/ 
/* construct laplace operator matrix*/ 
for(a=0; a<MESH*MESH; ++a){
       laplace[2][a]=4.0/(h*h);}; 
for(a=0; a<MESH*MESH; ++a){
       if(a>=MESH){ 
              laplace[0][a] = -1.0/(h * h);laplace[4][MESH*MESH-1-a]=-1.0/(h*h);} 
       else{
```

```
laplace[0][a]=0; 
              laplace[4][MESH*MESH-1-a]=0; 
       }; 
       if(a % MESH !=0 ){ 
              laplace[1][a] = -1.0/(h * h);} 
       else{ 
              laplace[1][a]=0;}; 
}; 
for(a=0; a<MESH*MESH; ++a){
       laplace[3][a] = -1.0/(h * h);}; 
for(a=0; a<sub>K</sub>NESH; ++a)laplace[3][a*MESH+MESH-1]=0; 
}; 
/* end of construct laplace operator matrix*/ 
/*construct rightside*/ 
for(a=0; a<MESH*MESH; ++a){
       rightside[a]=0; 
       for(b=0; b<5; ++b){
              switch(b){ 
              case 0 : 
                     if(a>=MESH){rightside[a]=rightside[a]+laplace[0][a]*exact[a-MESH];}; 
                     break; 
              case 1 : 
                     if(a>=1){rightside[a]=rightside[a]+laplace[1][a]*exact[a-1];};break; 
              case 2 : 
                     rightside[a]=rightside[a]+laplace[2][a]*exact[a]; 
                     break; 
              case 3 : 
                     if(a<MESH*MESH-1){rightside[a]=rightside[a]+laplace[3][a]*exact[a+1];}; 
                     break; 
              case 4 : 
                     if(a<MESH*MESH-MESH-1){rightside[a]=rightside[a]+laplace[4]
                                                                              [a]*exact[a+MESH];};
                     break; 
              }; 
       }; 
}; 
for(i=0; i<MESH*MESH; ++i){
       if(exact[i]<-0.00001){ 
              rightside[i]=rightside[i]-1; 
              } 
              else if(exact[i]>0.00001){ 
              rightside[i]=rightside[i]+1; 
              }; 
}; 
/*end of construct rightside*/ 
for(delta=MESHLOWER; delta<=MESHUPPER; delta=delta+MESHSTEP){ 
       double k; 
       k=0;n=0; 
for(a=0; a<MESH*MESH; ++a){
       u[a]=0;g[a]=rightside[a];
```

```
}; 
while(k==0){ 
              /* iterate u */for(a=0; a<sub>K</sub>NESH; ++a)for(b=0; b<MESH; ++b) {
                            for(i=0; i<=1; ++i){
                                   switch(i){ 
                                          case 0 : 
                                                 if(a>=1) {q[a*MESH+b]=q[a*MESH+b]-
                                                 laplace[0][a*MESH+b]*u[(a-1)*MESH+b];};
                                                 break; 
                                          case 1 : 
                                                 if(a*MESH+b>=1){g[a*MESH+b]=g[a*MESH+b]-laplace[1][a*MESH+b]*u[a*MESH+b-1];};break; 
                                   }; 
                            };
                            if(q[a*MESH+b]<=-1){
                            u[a*MESH+b]=(delta/laplace[2][a*MESH+b])*(g[a*MESH+b]+1);}else if(g[a*MESH+b]>=1){ 
                            u[a*MESH+b]=(delta/laplace[2][a*MESH+b])*(g[a*MESH+b]-1); 
                                   if(u[a*MESH+b]>1){u[a*MESH+b]=1; };
                            }else{ 
                                   u[a*MESH+b]=0;}; 
                     }; 
              }; 
              /* end of iterate u */ 
             ++n;if(n>1000){ 
                     printf("iteration failed \n");
                     return(MESH); 
              }; 
              /* construct new g */ 
              for(a=0; a<sub>K</sub>NESH; ++a)for(b=0; b<MESH; ++b) {
                     g[a*MESH+b] = ((1.0/delta)-1.0)*u[a*MESH+b]*laplace[2][a*MESH+b])+rightside[a*MESH+b]; 
                            for(i=3; i<5; ++i){
                                   switch(i){ 
                                          case 3 : 
                                                 if(a*MESH+b<MESH*MESH-1)
                     {g[a*MESH+b]=g[a*MESH+b]-laplace[3][a*MESH+b]*u[a*MESH+b+1];}; 
                                                 break; 
                                          case 4 : 
                                                 if(a<MESH-1){g[a*MESH+b]=g[a*MESH+b]-
                     laplace[4][a*MESH+b]*u[(a+1)*MESH+b];}; 
                                                 break; 
                                   }; 
                            }; 
                     }; 
              }; 
              /* end of construct new g*/ 
              /* check stopping criterion */ 
              k=0;for(j=0; j < MESH*MESH; ++j){
```

```
k=k+(u[j]-exact[j])*(u[j]-exact[j]);
             }; 
             if(k<=1)
             {k=1; } else {k=0; }/* end of check stopping criterion */ 
};
```

```
printf("%0.5f : %d \n", delta, n); 
};
```
}